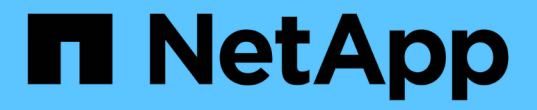

如何载入对象 StorageGRID 11.7

NetApp April 12, 2024

This PDF was generated from https://docs.netapp.com/zh-cn/storagegrid-117/ilm/data-protection-optionsfor-ingest.html on April 12, 2024. Always check docs.netapp.com for the latest.

# 目录

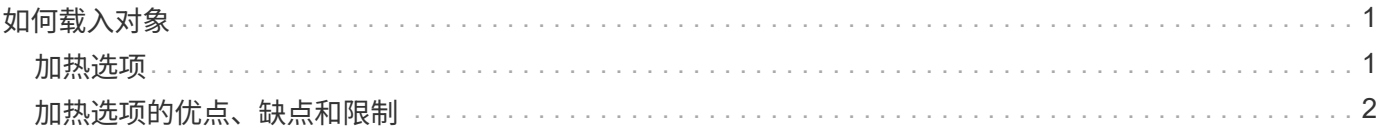

# <span id="page-2-0"></span>如何载入对象

# <span id="page-2-1"></span>加热选项

在创建ILM规则时、您可以指定以下三个选项之一来保护对象:双重提交、严格或平衡。

根据您的选择, StorageGRID 会创建临时副本并将对象排队,以便稍后进行 ILM 评估,或者使用同步放置并立 即创建副本以满足 ILM 要求。

# 加热选项流程图

此流程图显示了在对象与 ILM 规则匹配时会发生的情况,该规则使用三个载入选项中的每一个选项。

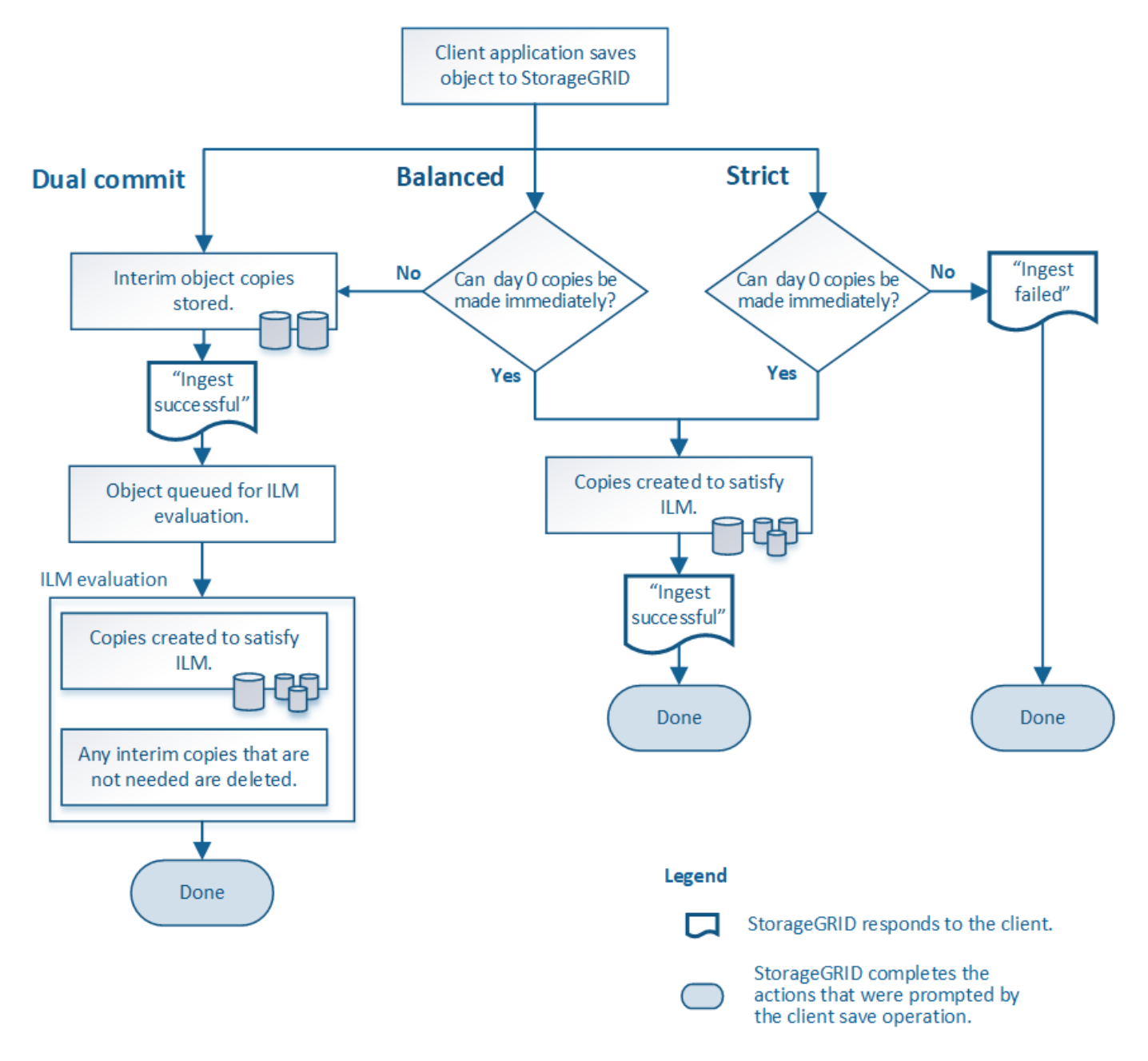

## 双提交

选择双提交选项后, StorageGRID 会立即在两个不同的存储节点上创建临时对象副本,并向客户端返回 "`ingest successful` " 消息。对象将排队等待 ILM 评估,满足规则放置说明的副本将在稍后创建。

何时使用双提交选项

在以下任一情况下,请使用双提交选项:

- 您正在使用多站点 ILM 规则,客户端载入延迟是您的主要考虑因素。使用双提交时、您必须确保网格能够执 行额外的工作、即创建和删除不满足ILM要求的双提交副本。具体而言:
	- 网格上的负载必须足够低,以防止 ILM 积压。
	- <sup>。</sup> 网格必须具有多余的硬件资源( IOPS , CPU ,内存,网络带宽等)。
- 您正在使用多站点 ILM 规则,并且站点之间的 WAN 连接通常具有较高的延迟或有限的带宽。在这种情况下 ,使用双提交选项有助于防止客户端超时。在选择双提交选项之前,您应使用实际工作负载测试客户端应用 程序。

### 严格

如果选择 strict 选项,则 StorageGRID 会在载入时使用同步放置,并立即创建规则放置说明中指定的所有对象 副本。如果StorageGRID 无法创建所有副本、例如、由于所需的存储位置暂时不可用、则加热操作将失败。客 户端必须重试此操作。

### 何时使用 **strict** 选项

如果您在操作或法规要求中要求仅将对象立即存储在 ILM 规则中所述的位置,请使用 strict 选项。例如、为了满 足法规要求、您可能需要使用stricted选项和Location约束高级筛选器来保证对象永远不会存储在某些数据中心。

请参见 ["](https://docs.netapp.com/zh-cn/storagegrid-117/ilm/example-5-ilm-rules-and-policy-for-strict-ingest-behavior.html)[示例](https://docs.netapp.com/zh-cn/storagegrid-117/ilm/example-5-ilm-rules-and-policy-for-strict-ingest-behavior.html) 5: 用于严格载入行为的 [ILM](https://docs.netapp.com/zh-cn/storagegrid-117/ilm/example-5-ilm-rules-and-policy-for-strict-ingest-behavior.html) [规则和策略](https://docs.netapp.com/zh-cn/storagegrid-117/ilm/example-5-ilm-rules-and-policy-for-strict-ingest-behavior.html)"。

## 已平衡**(**默认**)**

选择 Balified 选项时, StorageGRID 还会在载入时使用同步放置,并立即创建规则放置说明中指定的所有副 本。与严格选项不同、如果StorageGRID 无法立即创建所有副本、则会改用双提交。

#### 何时使用平衡选项

使用平衡选项可实现数据保护,网格性能和载入成功的最佳组合。已平衡是创建ILM规则向导中的默认选项。

# <span id="page-3-0"></span>加热选项的优点、缺点和限制

了解在载入时保护数据的三个选项(平衡,严格或双重提交)中每一个选项的优缺点有助 于您确定要为 ILM 规则选择哪个选项。

有关加热选项的概述、请参见 ["](#page-2-1)[加热选项](#page-2-1)["](#page-2-1)。

平衡而严格的选项的优势

与在载入期间创建临时副本的双提交相比,这两个同步放置选项具有以下优势:

- \* 更好的数据安全性 \*: 对象数据会按照 ILM 规则放置说明中的说明立即受到保护,可以对其进行配置,以 防止出现多种故障情况,包括多个存储位置发生故障。双提交只能防止丢失一个本地副本。
- \* 更高效的网格操作 \*: 每个对象仅在载入时进行一次处理。由于 StorageGRID 系统不需要跟踪或删除中间 副本,因此处理负载较低,数据库空间占用较少。
- \* (平衡)建议 \* :平衡选项可提供最佳 ILM 效率。除非需要严格的加载行为或网格满足使用双重提交的所 有标准、否则建议使用均衡选项。
- \* (严格)对象位置的确定性 \* : strict 选项可确保根据 ILM 规则中的放置说明立即存储对象。

平衡而严格的选项的缺点

与双提交相比,平衡和严格选项存在一些缺点:

- \* 客户端载入时间更长 \* :客户端载入延迟可能更长。`均衡或严格选项时、只有在创建并存储所有经过删除 的片段或复制的副本之后、才会向客户端返回"`正在成功"消息。但是,对象数据很可能会更快地到达最终放 置位置。
- **(**严格**)**更高的加载失败率:使用严格选项、只要StorageGRID 无法立即创建ILM规则中指定的所有副本、加 载就会失败。如果所需存储位置暂时脱机或网络问题发生原因 在站点之间复制对象时出现延迟,则可能会出 现较高的载入失败率。
- 在某些情况下 \* (严格) S3 多部分上传放置可能与预期不同 \* :严格地说,您希望对象按照 ILM 规则的说 明放置,或者载入操作失败。但是、对于S3多部分上传、载入对象时会针对对象的每个部分评估ILM、多部 分上传完成后、会针对整个对象评估ILM。在以下情况下,这可能会导致放置方式与您预期不同:
	- 。\* 如果在 S3 多部件上传过程中 ILM 发生变化 \*: 由于每个部件都是根据在载入部件时处于活动状态的规 则放置的,因此在多部件上传完成后,对象的某些部分可能不符合当前的 ILM 要求。在这些情况下,对 象的载入不会失败。相反、未正确放置的任何部件将排队等待ILM重新评估、并在稍后移动到正确的位 置。
	- 。\* 当 ILM 规则按大小筛选时 \*: 在评估某个部件的 ILM 时, StorageGRID 会按部件的大小进行筛选,而 不是按对象的大小进行筛选。这意味着、对象的某些部分可以存储在不满足对象整体ILM要求的位置。例 如,如果规则指定所有 10 GB 或更大的对象都存储在 DC1 中,而所有较小的对象存储在 DC2 中,则在 载入时, 10 部分多部分上传的每个 1 GB 部分都存储在 DC2 中。评估对象的 ILM 时,对象的所有部分 都会移至 DC1 。
- \* (严格)更新对象标记或元数据后,如果无法进行新要求的放置,则载入不会失败 \*: 严格地说,您希望 按照 ILM 规则的说明放置对象,或者使载入失败。但是,在更新网格中已存储的对象的元数据或标记时,不 会重新载入该对象。这意味着、更新触发的任何对象放置更改不会立即生效。如果通过正常后台 ILM 流程重 新评估 ILM ,则会进行放置更改。如果无法进行所需的放置更改(例如、由于新需要的位置不可用)、更新后 的对象将保留其当前放置位置、直到可以进行放置更改为止。

使用平衡和严格选项对对象放置的限制

对于具有以下任何放置说明的ILM规则、不能使用"平衡"或"严格"选项:

- 第 0 天放置在云存储池中。
- 在第 0 天放置在归档节点中。
- 规则将用户定义的创建时间作为其参考时间时放置在云存储池或归档节点中。

之所以存在这些限制、是因为StorageGRID 无法同步向云存储池或归档节点创建副本、并且用户定义的创建时 间可以解析为当前时间。

## **ILM** 规则和一致性控制如何交互以影响数据保护

ILM 规则和一致性控制选项都会影响对象的保护方式。这些设置可以进行交互。

例如,为 ILM 规则选择的载入行为会影响对象副本的初始放置,而存储对象时使用的一致性控制则会影响对象 元数据的初始放置。由于StorageGRID 需要同时访问对象的数据和元数据才能满足客户端请求、因此为一致性 级别和载入行为选择匹配的保护级别可以提供更好的初始数据保护、并提高系统响应的可预测性。

下面简要总结了 StorageGRID 中提供的一致性控制:

- \* 全部 \* : 所有节点均立即接收对象元数据,否则请求将失败。
- \* 强 全局 \*: 对象元数据会立即分发到所有站点。保证所有站点中所有客户端请求的写入后读一致性。
- \* 强站点 \*: 对象元数据会立即分发到站点上的其他节点。保证站点内所有客户端请求的写入后读一致性。
- \* 读后新写入 \* :为新对象提供读后写入一致性,并最终为对象更新提供一致性。提供高可用性和数据保护 保证。建议用于大多数情况。
- 可用:为新对象和对象更新提供最终一致性。对于S3存储分段、请仅在需要时使用(例如、对于包含很少读 取的日志值的存储分段、或者对于不存在的密钥执行HEAD或GET操作)。S3 FabricPool 存储分段不支持。

(i)

在选择一致性级别之前,请阅读的说明中的完整一致性控制问题描述 ["](https://docs.netapp.com/zh-cn/storagegrid-117/s3/consistency-controls.html)[使用](https://docs.netapp.com/zh-cn/storagegrid-117/s3/consistency-controls.html)[S3 REST API"](https://docs.netapp.com/zh-cn/storagegrid-117/s3/consistency-controls.html)。在更 改默认值之前,您应了解其优势和限制。

一致性控制和 **ILM** 规则如何交互的示例

假设您有一个双站点网格,其中包含以下 ILM 规则和以下一致性级别设置:

- \* ILM 规则 \* :创建两个对象副本,一个在本地站点,一个在远程站点。此时将选择严格的载入行为。
- \* 一致性级别 \* : strong-global (对象元数据会立即分发到所有站点。)

当客户端将对象存储到网格时, StorageGRID 会创建两个对象副本并将元数据分发到两个站点,然后再向客户 端返回成功。

在载入成功消息时,此对象将受到完全保护,不会丢失。例如,如果本地站点在载入后不久丢失,则远程站点上 仍存在对象数据和对象元数据的副本。此对象完全可检索。

如果您改用相同的 ILM 规则和 strong-site 一致性级别,则在将对象数据复制到远程站点之后,在将对象元 数据分发到该远程站点之前,客户端可能会收到一条成功消息。在这种情况下,对象元数据的保护级别与对象数 据的保护级别不匹配。如果本地站点在载入后不久丢失,则对象元数据将丢失。无法检索此对象。

一致性级别和 ILM 规则之间的关系可能很复杂。如需帮助,请联系 NetApp 。

#### 相关信息

• ["](https://docs.netapp.com/zh-cn/storagegrid-117/ilm/example-5-ilm-rules-and-policy-for-strict-ingest-behavior.html)[示例](https://docs.netapp.com/zh-cn/storagegrid-117/ilm/example-5-ilm-rules-and-policy-for-strict-ingest-behavior.html) 5: 用干严格载入行为的 [ILM](https://docs.netapp.com/zh-cn/storagegrid-117/ilm/example-5-ilm-rules-and-policy-for-strict-ingest-behavior.html) [规则和策略](https://docs.netapp.com/zh-cn/storagegrid-117/ilm/example-5-ilm-rules-and-policy-for-strict-ingest-behavior.html)"

#### 版权信息

版权所有 © 2024 NetApp, Inc.。保留所有权利。中国印刷。未经版权所有者事先书面许可,本文档中受版权保 护的任何部分不得以任何形式或通过任何手段(图片、电子或机械方式,包括影印、录音、录像或存储在电子检 索系统中)进行复制。

从受版权保护的 NetApp 资料派生的软件受以下许可和免责声明的约束:

本软件由 NetApp 按"原样"提供,不含任何明示或暗示担保,包括但不限于适销性以及针对特定用途的适用性的 隐含担保,特此声明不承担任何责任。在任何情况下,对于因使用本软件而以任何方式造成的任何直接性、间接 性、偶然性、特殊性、惩罚性或后果性损失(包括但不限于购买替代商品或服务;使用、数据或利润方面的损失 ;或者业务中断),无论原因如何以及基于何种责任理论,无论出于合同、严格责任或侵权行为(包括疏忽或其 他行为),NetApp 均不承担责任,即使已被告知存在上述损失的可能性。

NetApp 保留在不另行通知的情况下随时对本文档所述的任何产品进行更改的权利。除非 NetApp 以书面形式明 确同意,否则 NetApp 不承担因使用本文档所述产品而产生的任何责任或义务。使用或购买本产品不表示获得 NetApp 的任何专利权、商标权或任何其他知识产权许可。

本手册中描述的产品可能受一项或多项美国专利、外国专利或正在申请的专利的保护。

有限权利说明:政府使用、复制或公开本文档受 DFARS 252.227-7013 (2014 年 2 月)和 FAR 52.227-19 (2007 年 12 月)中"技术数据权利 — 非商用"条款第 (b)(3) 条规定的限制条件的约束。

本文档中所含数据与商业产品和/或商业服务(定义见 FAR 2.101)相关,属于 NetApp, Inc. 的专有信息。根据 本协议提供的所有 NetApp 技术数据和计算机软件具有商业性质,并完全由私人出资开发。 美国政府对这些数 据的使用权具有非排他性、全球性、受限且不可撤销的许可,该许可既不可转让,也不可再许可,但仅限在与交 付数据所依据的美国政府合同有关且受合同支持的情况下使用。除本文档规定的情形外,未经 NetApp, Inc. 事先 书面批准,不得使用、披露、复制、修改、操作或显示这些数据。美国政府对国防部的授权仅限于 DFARS 的第 252.227-7015(b)(2014 年 2 月)条款中明确的权利。

商标信息

NetApp、NetApp 标识和 <http://www.netapp.com/TM> 上所列的商标是 NetApp, Inc. 的商标。其他公司和产品名 称可能是其各自所有者的商标。